- 1.件 名:京都大学研究用原子炉(KUR)の原子炉設置変更承認申請に関する京都 大学複合原子力科学研究所とのヒアリング (2)
- 2.日 時:令和4年11月1日(火) 17時20分~18時00分
- 3.場 所:原子力規制庁 10階南会議室
- 4.出席者:
	- (1)原子力規制庁 原子力規制部 研究炉等審査部門
		- 立元管理官補佐、加藤上席安全審査官、望月安全審査専門職
	- (2)京都大学複合原子力科学研究所

## 教授 他2名

5.自動文字起こし結果

別紙のとおり

- ※音声認識ソフトによる自動文字起こし結果をそのまま掲載しています。 発言者による確認はしていません。
- 6.配付資料
	- 資料1:京都大学複合原子力科学研究所設置変更承認申請(研究用原子炉の変更) の内容及び補正申請に係る対応
	- 資料2:変更の内容(添付書類六以外)
	- 資料3:11 変更後における試験研究用等原子炉施設の保安のための業務に係 る品質管理に必要な体制の整備に関する説明書
	- 資料4:研究用原子炉と臨界実験装置の共用設備についての記載の適正化

| 時間      | 自動文字起こし結果                        |
|---------|----------------------------------|
| 0:00:00 | はいそれではJRの設置変更許可に係る               |
| 0:00:06 | 補正書の                             |
| 0:00:09 | 内容ですね、地震以外の内容について、ヒアリングの方を始めたいと思 |
|         | います。                             |
| 0:00:14 | それでは表題の方からも資料の方から説明お願いします。はい。今日大 |
|         | 学の三澤です。それでは資料に基づいてご説明させていただきたいと思 |
|         | います。                             |
| 0:00:23 | まずですねその1枚目の資料でございますが、これまずこれまでの経緯 |
|         | も含めて今回の申請がどういうものだったかということについて書かせ |
|         | ていただいているところでございます。               |
| 0:00:35 | まず申請昨年12月にさせていただいて、一番のところは標準応答スペ |
|         | クトルの瀋陽特定せずの地震動の評価と、              |
| 0:00:47 | いうことでございまして、これが一番でございます。それに合わせてで |
|         | すねこれまでちょっと、記載のあまり適正ではなかったところもありま |
|         | してそれについての、                       |
| 0:00:59 | 記載の適正化も含めた申請ということで今回出させていただいたところ |
|         | でございます。                          |

<sup>※1</sup> 音声認識ソフトによる自動文字起こし結果をそのまま掲載しています。 発言者による確認はしていません。

## 別紙

| 0:01:05 | まず基準地震とトーンの比につきましては、7月22日の審査会合におい       |
|---------|-----------------------------------------|
|         | てですね概ね妥当と判断されたと。                        |
| 0:01:16 | いうところで、これは今までS s −9 までだったのS s 10 を追加すると |
|         | いうことで記載するということで補正を行うことでしております。          |
| 0:01:28 | 基本的にはこの内容について添付6に書くということでしたいというふ        |
|         | うに考えているところでございます。                       |
| 0:01:38 | 同本日主になります地震以外の変更項目というところでございまして、        |
| 0:01:45 | これについてはですね具体的には本文添付す書類の 3、添付書類の 5 添     |
|         | 付書類の8、91というところが関係しているところでございます。         |
| 0:01:57 | で、今後の補正申請の補正につきましては、これらのところでですね、        |
|         | 若干変更になったところと、それから                       |
| 0:02:07 | 評定とスペクトルは当然なんですがそれ以外のところで、一部変更した        |
|         | いというふうには考えているところでございますが、今日はまずです         |
|         | ね、どういうところを変更したかと、もともとの申請ですね。            |
| 0:02:20 | の内容についてご説明させていただきたいと、いうふうに思っていると        |
|         | ころでございます。                               |
| 0:02:26 | まず添付書類の2、添付資料の2でございます。                  |

<sup>※1</sup> 音声認識ソフトによる自動文字起こし結果をそのまま掲載しています。 発言者による確認はしていません。

<sup>※2</sup> 時間は会議開始からの経過時間を示します。

| 0:02:30 | ここのところはですね添付書類6以外の変更な変更内容ということで、 |
|---------|----------------------------------|
|         | ここのところにですね、                      |
| 0:02:43 | 添付書類1すいません失礼いたしました、添付書類1です。      |
| 0:02:48 | そこのところにはですね、                     |
| 0:02:52 | 図最初のところには申請書のところにですね、こういうところを変更す |
|         | るというところが書いておりまして、                |
| 0:02:59 | これ衛藤。                            |
| 0:03:02 | 衛藤地震については先ほど申しましたようにこれは一部修正等がござあ |
|         | るというところでございます。                   |
| 0:03:10 | 主立ったところでその一番下に書いております。その他の主要な事項と |
|         | いうところでございまして、これについては、中央管理室、KRについ |
|         | ては中央管理室の記載が本文にちょっと適切に書かれていなかったと。 |
| 0:03:25 | いうところがございますのでそのような形で、中央管理室の機能につい |
|         | ての記載を追加するということが今回の申請でAとさせていただいたと |
|         | ころでございます。                        |
| 0:03:38 | それで後ろの方に続きまして、添付書類、下の5ページ目でございま  |
|         | す。添付書類の5、これは技術的能力の説明なんですが、       |

<sup>※1</sup> 音声認識ソフトによる自動文字起こし結果をそのまま掲載しています。 発言者による確認はしていません。

<sup>※2</sup> 時間は会議開始からの経過時間を示します。

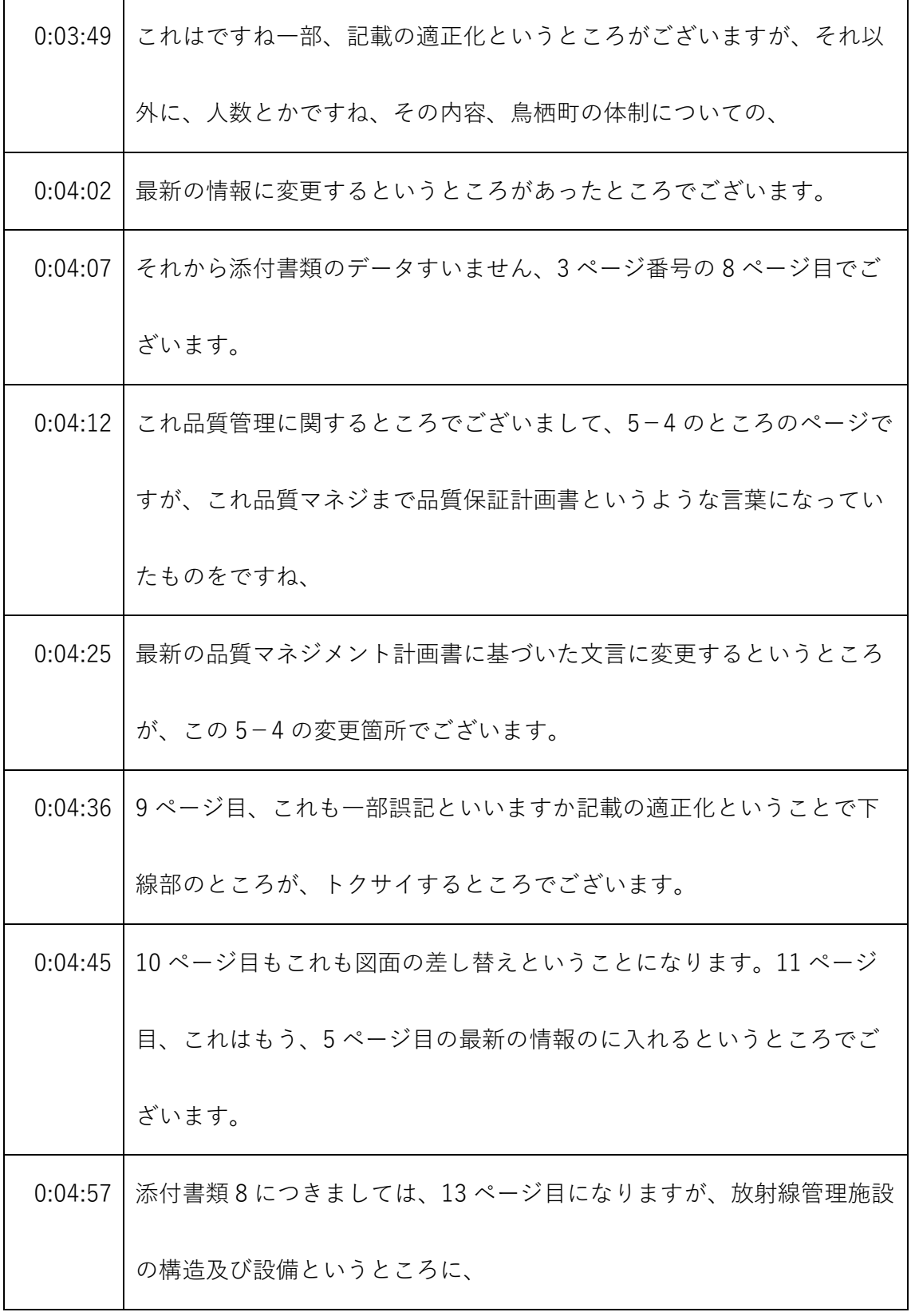

- ※1 音声認識ソフトによる自動文字起こし結果をそのまま掲載しています。
- 発言者による確認はしていません。
- ※2 時間は会議開始からの経過時間を示します。

| 0:05:09 | 廃棄物処理棟に液体廃棄物分析を放射能測定装置を設けると。     |
|---------|----------------------------------|
| 0:05:16 | いう文言を記載したところでございます。              |
| 0:05:20 | これは2年ほど前にですねから行政相談をさせていただいておりまし  |
|         | て、今までですね、排水監視モニターというものを設けていたところで |
|         | ございますが、                          |
| 0:05:33 | それの上を、こちらのですね分析する、分析放射能測定装置で、機能を |
|         | これで満たすようにするということで相談をさせていただいておりまし |
|         | て、                               |
| 0:05:46 | これを追求する代わりに、排水監視モニターというものを削除するとい |
|         | うことで、変更を考えているところでございます。なおこの放射能分析 |
|         | 装置につきましては2年前に設工認で、               |
| 0:06:01 | 申請して当初事業者検査も終了して合格書をいただいてると。     |
|         | 0:06:08 いうところでございます。             |
| 0:06:11 | それから添付書類9でございます。これもですねちょっと記載の適正化 |
|         | ということで、そこの排水のですね管理につきまして、        |
| 0:06:23 | 先ほどの放射能分析装置を使って測定をするということを添付書類9に |
|         | 明記するということが、添付9の変更事項でございます。       |

<sup>※1</sup> 音声認識ソフトによる自動文字起こし結果をそのまま掲載しています。 発言者による確認はしていません。

<sup>※2</sup> 時間は会議開始からの経過時間を示します。

|         | 0:06:34   それから添付 11 でございます。これはですね添付 11 は、これまでKR |
|---------|-------------------------------------------------|
|         | の申請書には入っていなかったので、これは新たに追加すると。                   |
| 0:06:46 | いうところになるかと思います。これ現在のですねKUCAの添付書類                |
|         | 11と、ほとんど同じ内容となっているところでございますが、こちらの               |
|         | 変更するということが、対                                    |
| 0:06:58 | 効果になるかなにするということが今回の大きな変更点かと思います。                |
| 0:07:04 | それでですねちょっと今全体を、あと、共用設備に関する記載の適正化                |
|         | ということで、まとめたものを添付し、                              |
| 0:07:14 | 資料3というところに記載しているところでございます。先ほどは、そ                |
|         | れ以外のところをちょっと申したところでございますが、                      |
| 0:07:23 | まずこれ、今回ですね、研究炉KUR等、時計ACAの共用設備という                |
|         | ところについて、あまり明確なかった、なってなかったと。                     |
|         | 0:07:34 いうところがございます。それでこちらをですねしっかりと明記すると        |
|         | いうことを、主眼としてこのような変更するところでございます。                  |
| 0:07:44 | そこにありますように、                                     |
| 0:07:47 | 黒と黒字の車自体で書いてあるところが、今回追加するところでござい                |
|         | まして、                                            |

<sup>※1</sup> 音声認識ソフトによる自動文字起こし結果をそのまま掲載しています。 発言者による確認はしていません。

<sup>※2</sup> 時間は会議開始からの経過時間を示します。

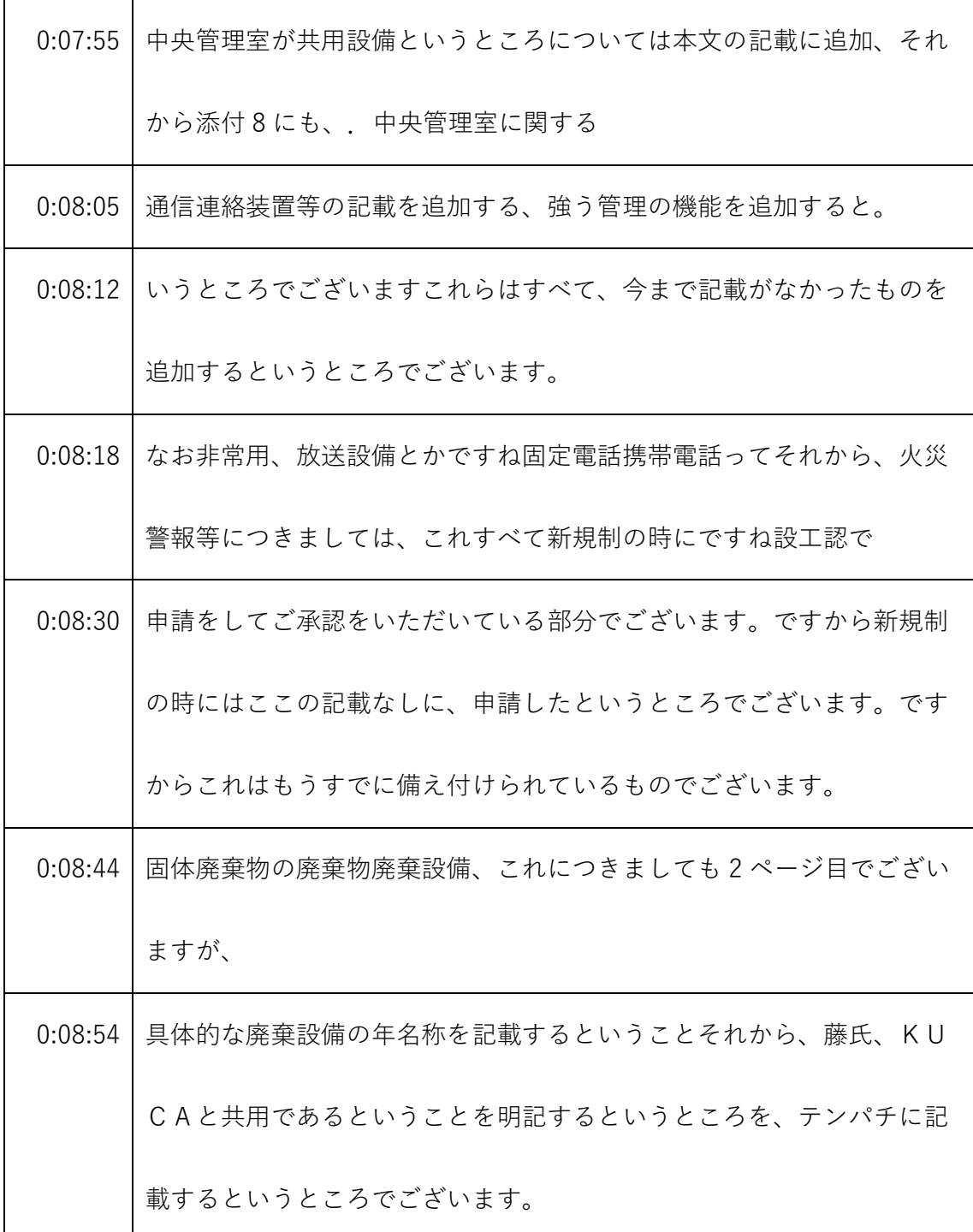

- ※1 音声認識ソフトによる自動文字起こし結果をそのまま掲載しています。 発言者による確認はしていません。
- ※2 時間は会議開始からの経過時間を示します。

|         | 0:09:07 それから、屋内の屋内管理用主要な設備種類というところでございます |
|---------|------------------------------------------|
|         | が、ここのところは、モニタリングステーション、周辺監視の機能、周         |
|         | 辺監視の線量を測定してるものですが、                       |
| 0:09:23 | これをKCS共通というと、すいませんちょっと1個飛ばしてしまいま         |
|         | した。3ページ目の一番上のところにですね先ほど申しました。            |
| 0:09:33 | 一体分析放射能測定装置の記載を追加したというところでございます。         |
| 0:09:39 | それから今言いましたモニタリングステーションの追加。               |
| 0:09:42 | それから通信連絡設備につきましても、4ページ目の一番上にあります         |
|         | 通り、KUCAと共用であるということを記載、それから、火災対応機         |
|         | 器についても、下に明記するというところを変更しております。            |
|         | 0:09:57 ちょっとこれについては幾つか何ヶ所かございますが、これの追加とい |
|         | うところでございます。                              |
| 0:10:03 | それから散水設備、これ市民火災が起こった時にですね、水をまく設          |
|         | 備、これについても、実際に経営者じゃなくて新規制のときに、            |
| 0:10:14 | 設工認を受けて設備を設置したものでございます。これについての経営         |
|         | CEOとの共用というところをここに明記したというところでございま         |
|         | す。                                       |

<sup>※1</sup> 音声認識ソフトによる自動文字起こし結果をそのまま掲載しています。 発言者による確認はしていません。

<sup>※2</sup> 時間は会議開始からの経過時間を示します。

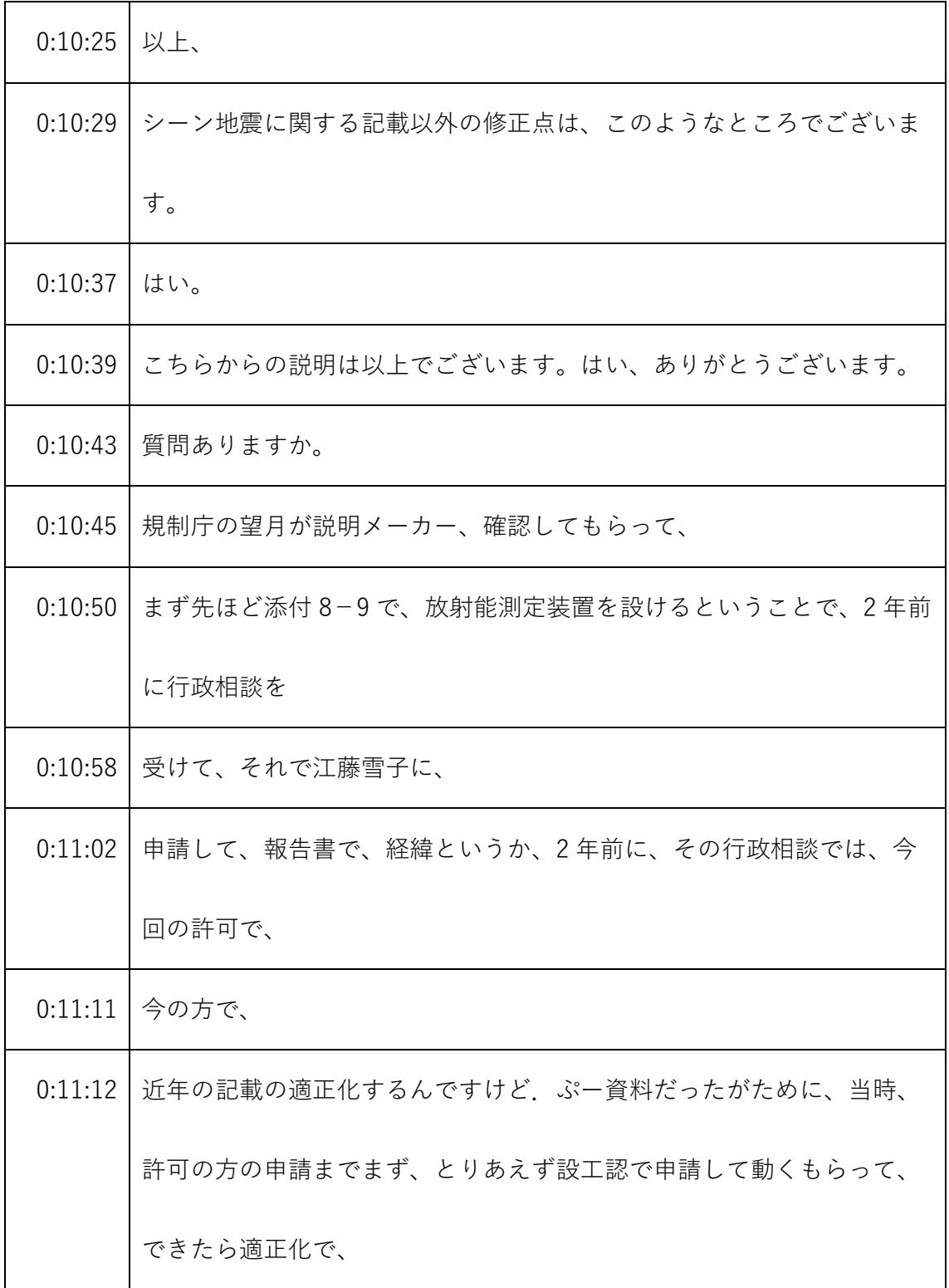

- ※1 音声認識ソフトによる自動文字起こし結果をそのまま掲載しています。 発言者による確認はしていません。
- ※2 時間は会議開始からの経過時間を示します。

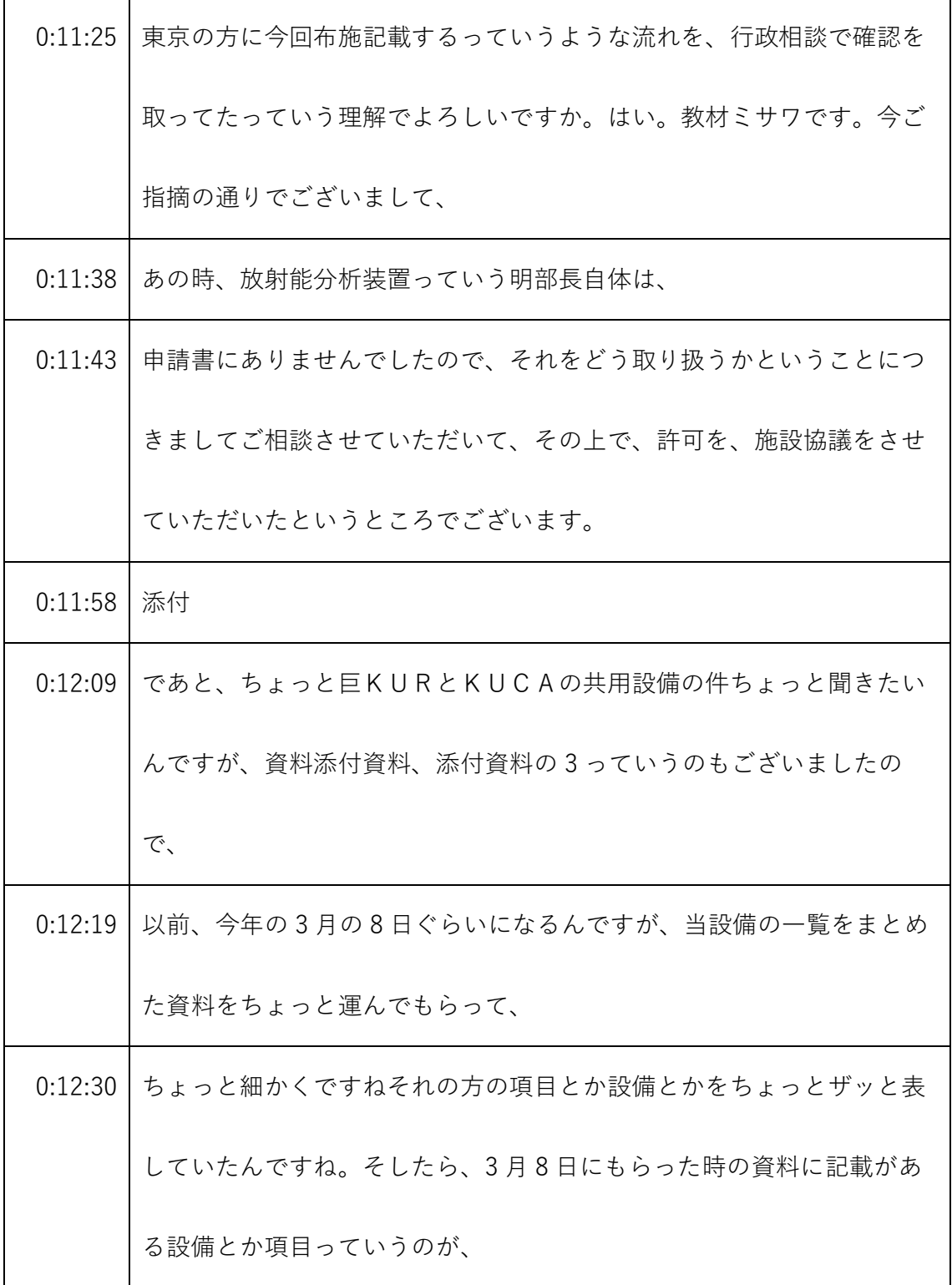

- ※1 音声認識ソフトによる自動文字起こし結果をそのまま掲載しています。 発言者による確認はしていません。
- ※2 時間は会議開始からの経過時間を示します。

| 0:12:43     | 今回いただいた添付資料の3の方に一部記載がなされてないような関係 |
|-------------|----------------------------------|
|             | されてる。                            |
| 0:12:48     | そうですちょっと例なんで李江藤に対して何かもしくは記載が追加され |
|             | てるのはあって、なぜそういうような変更というか、変わってるのかっ |
|             | ていうちょっと説明。                       |
| 0:13:01     | すいませんちょっと以前の資料はちょっと、             |
| 0:13:06     | 私、今、急に言われてね、多分答えられないっていうのはあると思いま |
|             | すので、ちょっとですねこの資料をちょっと確認をしていただいて、は |
|             | い。                               |
| 0:13:20     | それでもしかすると、いろんな考え方に基づいてこれらの、何か細かい |
|             | 範囲じゃなくてもうちょっと広い範囲で入れてきたとかっていうのもあ |
|             | ると思いますし、                         |
| $0:13:31$ 1 | ただ単に単純に漏れ出るっていうところもあると思いますのでそこって |
|             | いうのはまず確認をしていただいて、                |
| 0:13:40     | 行政としてを守れなのか漏れじゃないのかな。はい。うん。広い範囲で |
|             | 入れているからここまで入れていないのかっていうのをちょっと    |
| 0:13:51     | 確認して説明をしていただきました。これは衛藤中、         |

<sup>※1</sup> 音声認識ソフトによる自動文字起こし結果をそのまま掲載しています。 発言者による確認はしていません。

<sup>※2</sup> 時間は会議開始からの経過時間を示します。

| 0:13:59 | 中央監視室の設工事の時の資料ということでさせていただいたもんです  |
|---------|-----------------------------------|
|         | ね。すいませんじゃちょっと確認、中間の資料ということで、      |
|         | 0:14:10 すいません。                    |
| 0:14:18 | はい。申し訳ありません。あと1点ちょっと細かい話なんですけど、こ  |
|         | の資料、                              |
| 0:14:23 | 一井ですね、見せまして、                      |
| 0:14:27 | 挙手教室、                             |
| 0:14:30 | 表紙を                               |
| 0:14:32 | 論破Ⅱのところで、地震関連以外の変更についてってことで、具体的に  |
|         | はっていうこうだって本文添付書類3ってあるんですけど、僕は添付書  |
|         | 類の3は、                             |
| 0:14:44 | ついてなかったように見えるんですけど、               |
| 0:14:47 | 何か搬送されてるんですか。                     |
| 0:14:51 | 多分資金関係。そうですね。思うんですけど。             |
| 0:15:02 | ちょっとすみません、確認しましたところ申し訳ない添付 3、庄司さん |
|         | ですね、吉井です。これいやわかってる。うん。            |
|         | 0:15:11   一応、添付資料1のそうですね3ページ目に一応  |

<sup>※1</sup> 音声認識ソフトによる自動文字起こし結果をそのまま掲載しています。 発言者による確認はしていません。

<sup>※2</sup> 時間は会議開始からの経過時間を示します。

|         | 0:15:16 それぞれ添付資料 1 から 17 もあって、変更するものはちゃんとここに |
|---------|----------------------------------------------|
|         | 示しますこれにしますって資料等も付けされてるんですけど。                 |
|         | 0:15:26 セプションさんだけ調達支局は、                      |
| 0:15:30 | 質問としないっていう形で、何か変更がない、申し訳ないですちょっと             |
|         | 見せていただいて、その補正が必要ないようであれば、                    |
| 0:15:40 | 図に示していただいて、整理してもらう。                          |
| 0:15:43 | これは工事がかかるから要るんじゃないか。すいません私が言ったら              |
|         | ね、いろいろ私に関してたんで。はい。江藤。実際工事しますのでは              |
|         | い。ちょっとこれ、確認して申し訳ないです。はい。                     |
| 0:15:58 | はい。はい。私からは以上です。                              |
| 0:16:01 | 何か市長の方でちょっと細かいんですけれど教えていただいてよろしい             |
|         | ですか。                                         |
| 0:16:08 | この資料でいうと、添付資料1のページは、フリーポートの鳥居マー              |
|         | ク。                                           |
| 0:16:22 | 7ページのところて、技術支援数とかおそらく事件によって航行してい             |
|         | る部分のところを入れてきているというふうに理解をしているんですけ             |
|         | れど。                                          |

<sup>※1</sup> 音声認識ソフトによる自動文字起こし結果をそのまま掲載しています。 発言者による確認はしていません。

<sup>※2</sup> 時間は会議開始からの経過時間を示します。

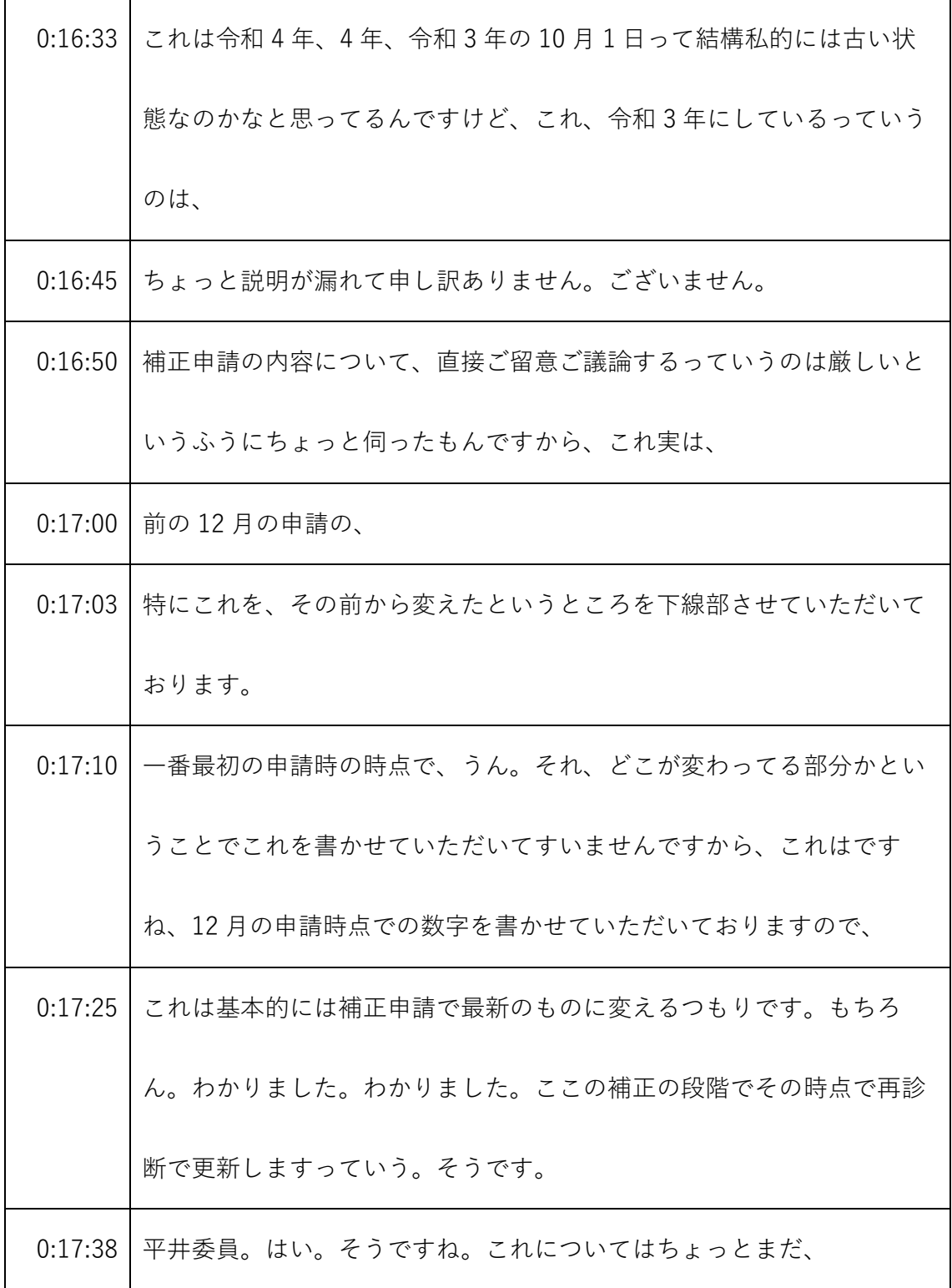

- ※1 音声認識ソフトによる自動文字起こし結果をそのまま掲載しています。 発言者による確認はしていません。
- ※2 時間は会議開始からの経過時間を示します。

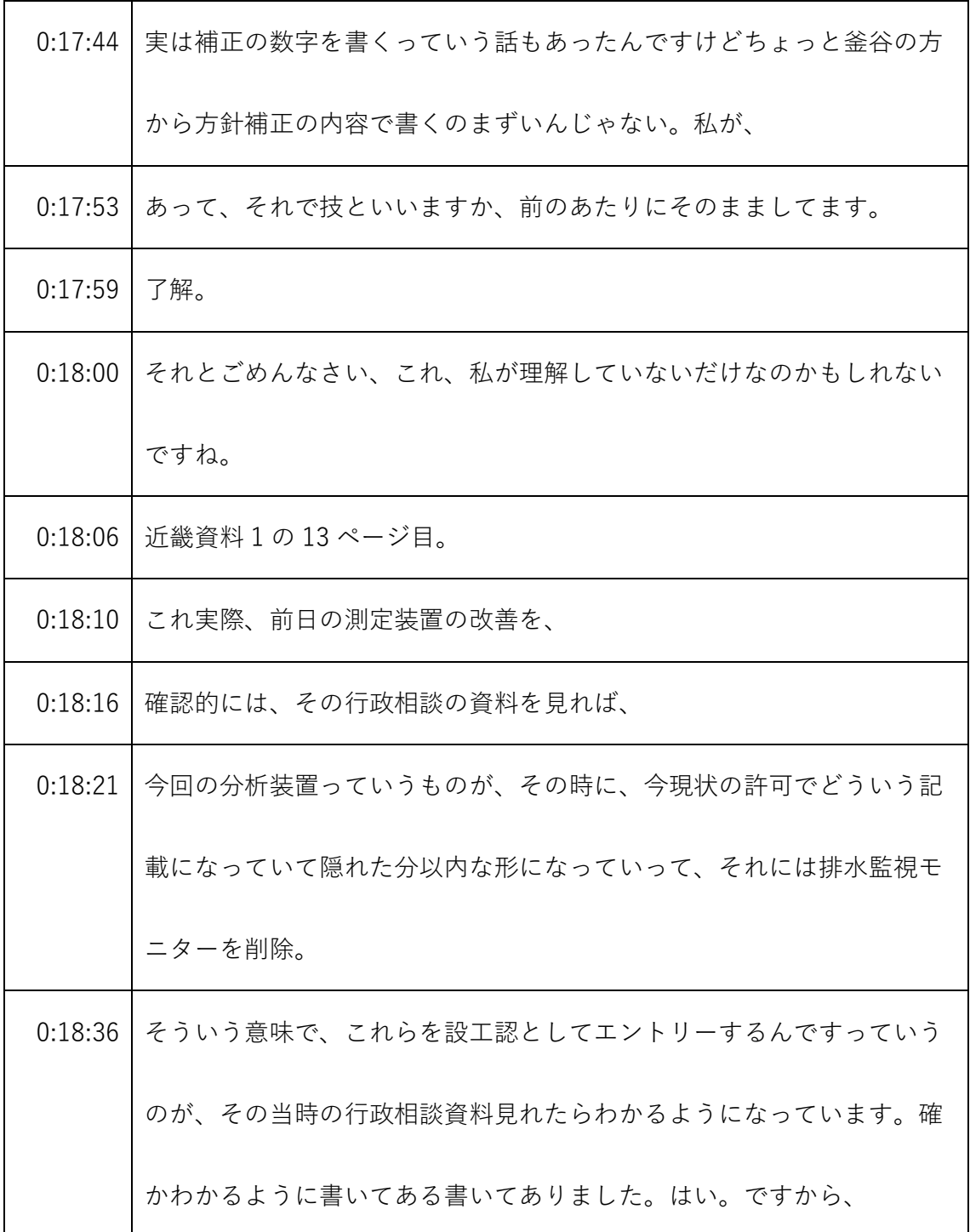

- ※1 音声認識ソフトによる自動文字起こし結果をそのまま掲載しています。 発言者による確認はしていません。
- ※2 時間は会議開始からの経過時間を示します。

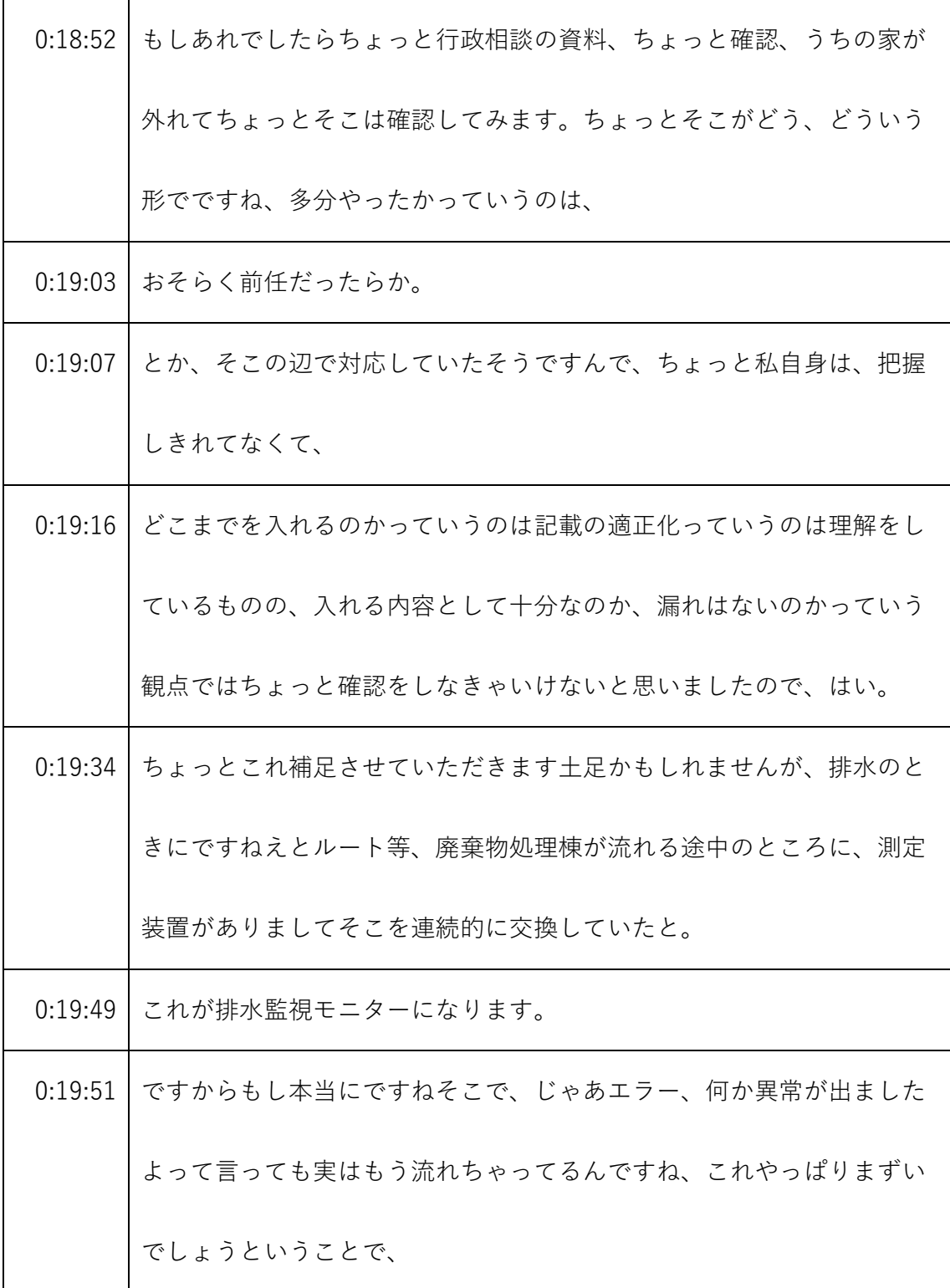

- ※1 音声認識ソフトによる自動文字起こし結果をそのまま掲載しています。 発言者による確認はしていません。
- ※2 時間は会議開始からの経過時間を示します。

| 0:20:03 | もともと流す前に放射能を測定してOKなものは流してさらに、念のた         |
|---------|------------------------------------------|
|         | め、排水監視モニターで監視するという、そういう位置付けでずっと運         |
|         | 用してきたところでございます。                          |
| 0:20:16 | ただ、排水監視モニターは、そういう意味で、今までは非常に重要な設         |
|         | 備になっていたんですが、実はもっと重要なのはこの放射能測定装置だ         |
|         | と出す前にわかるもんだと。                            |
|         | 0:20:27 いうことでですねこれを新たにエントリーしたという経緯でございまし |
|         | て、排水監視モニターについてはこれは市規制記載から削除したいと。         |
|         | うん。いうことでございます。                           |
| 0:20:42 | その時に行政相談の結果として、本文である程度よねって言ったとこ          |
|         | ろ、より、添付8の方で、                             |
| 0:20:52 | 自治体の特定相談っていうのを入れることで明確化をし、排水過少自体         |
|         | を削除するっていうことで、うちとしてもそれでいいでしょうという回         |
|         | 答があったそうです。                               |
|         | 0:21:04 あょっと今、しっかり覚えてないんですが何かそれで読みかえる形でで |
|         | すね、これを今回、今回ってか、この前施設購入させていただき、なん         |
|         | だけど何か分析装置で子供があってですね、                     |

<sup>※1</sup> 音声認識ソフトによる自動文字起こし結果をそのまま掲載しています。 発言者による確認はしていません。

<sup>※2</sup> 時間は会議開始からの経過時間を示します。

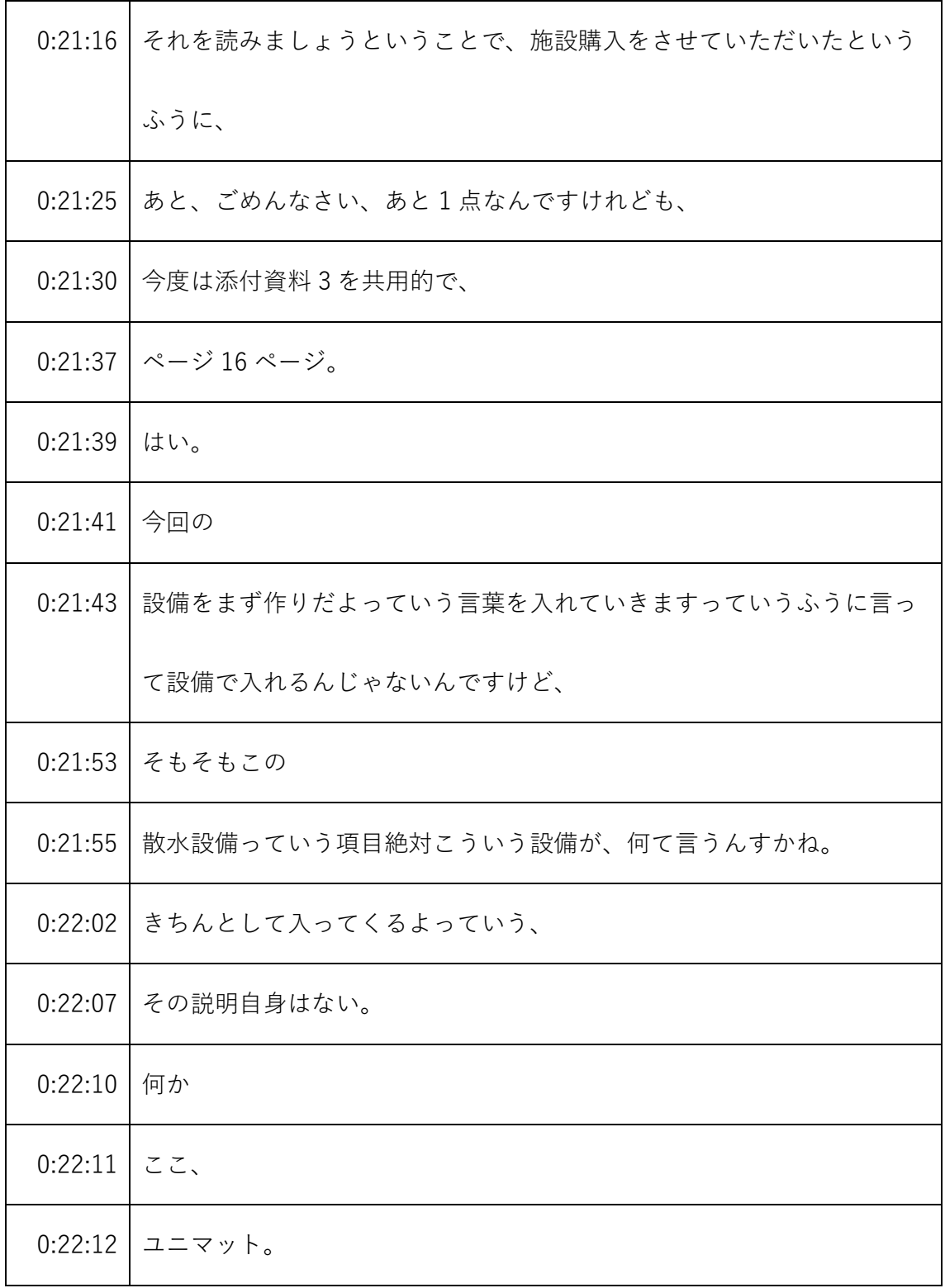

- ※1 音声認識ソフトによる自動文字起こし結果をそのまま掲載しています。 発言者による確認はしていません。
- ※2 時間は会議開始からの経過時間を示します。

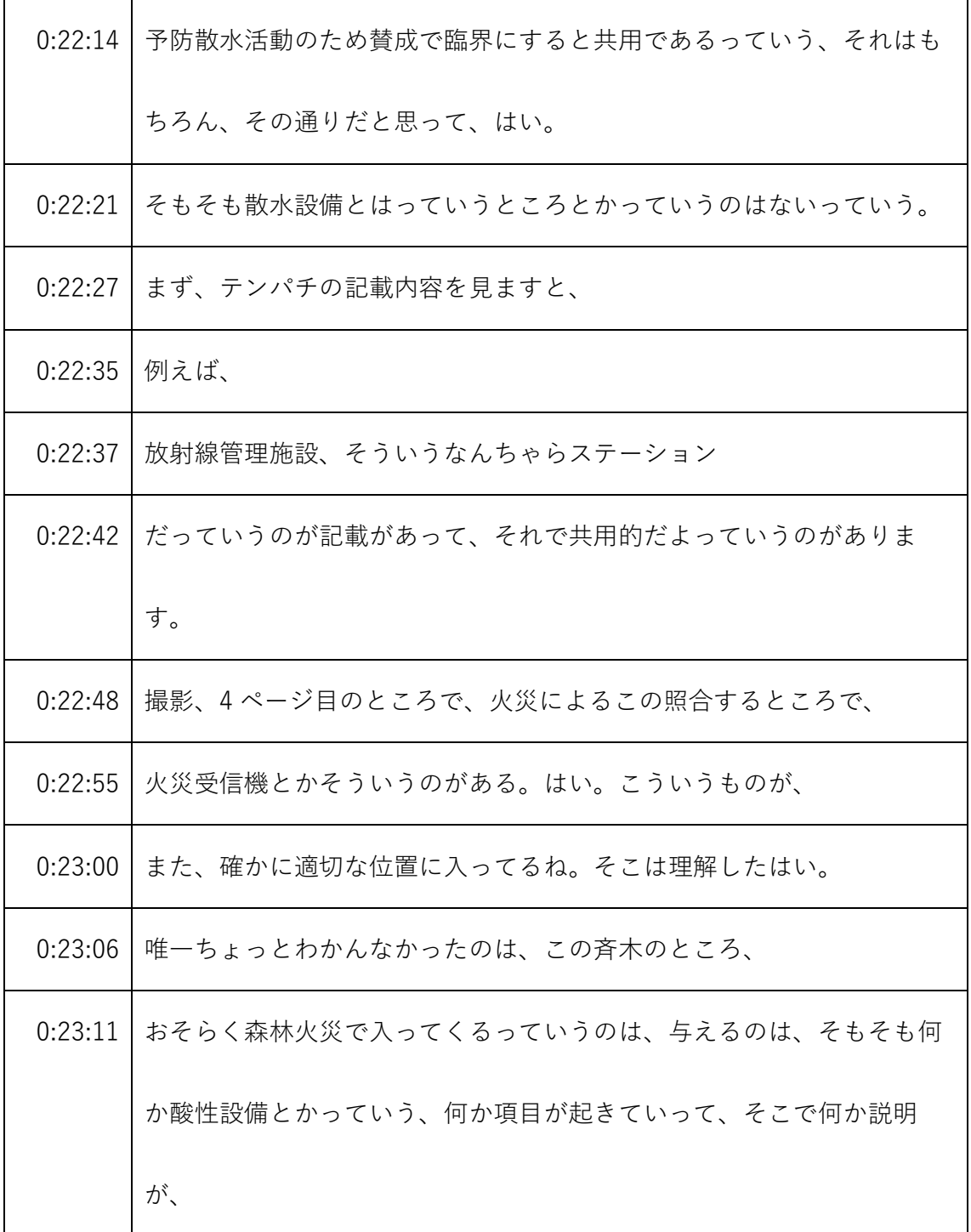

- ※1 音声認識ソフトによる自動文字起こし結果をそのまま掲載しています。
	- 発言者による確認はしていません。
- ※2 時間は会議開始からの経過時間を示します。

|         | 0:23:22 このPは通用するだよっていうふうになっているんじゃないかなと思う |
|---------|------------------------------------------|
|         | んです。もう1つだったんですけど、そういう項目が起きていないって         |
|         | いうことで、散水設備っていう、                          |
| 0:23:34 | そもそもそうですね散水設備というのは、この森林火災に対応するため         |
|         | の設備ということですね。森林火災対応ってのは散水設備だけではなく         |
|         | てですね。                                    |
| 0:23:47 | そこにちょっと上の方にあります延焼防止エリアを持たせる。             |
| 0:23:51 | それから、                                    |
| 0:23:55 | 子育てだったかなと防止エリアですね、                       |
| 0:24:01 | それから安全施設が安全機能を損なわないように管理するこれ実際草刈         |
|         | をするとかそういうことなんですけれど、そういうことをするとか、そ         |
|         | ういうものの一環としてですねこの散水設備があると。                |
|         | 0:24:14 いう考え方なんです。                       |
| 0:24:16 | ですから森林火災対応ということでいうと、これはあくまでも税務とい         |
|         | うことで、                                    |
| 0:24:25 | ちょっと貸す、それの上のものとはちょっと記載が違ってるというの          |
|         | は、確かにご指摘の通りかと思うんですが、                     |

<sup>※1</sup> 音声認識ソフトによる自動文字起こし結果をそのまま掲載しています。 発言者による確認はしていません。

<sup>※2</sup> 時間は会議開始からの経過時間を示します。

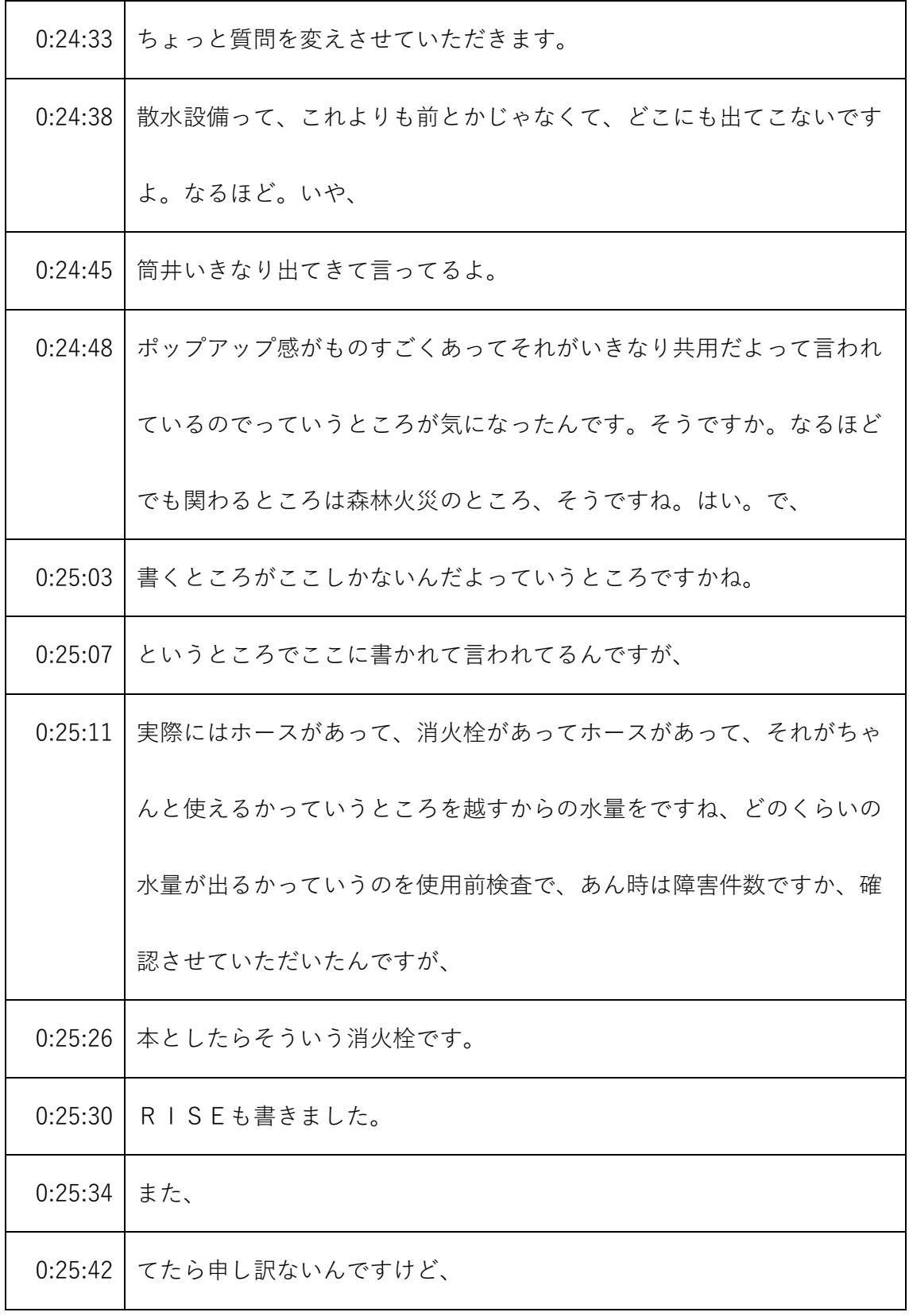

- ※1 音声認識ソフトによる自動文字起こし結果をそのまま掲載しています。
	- 発言者による確認はしていません。
- ※2 時間は会議開始からの経過時間を示します。

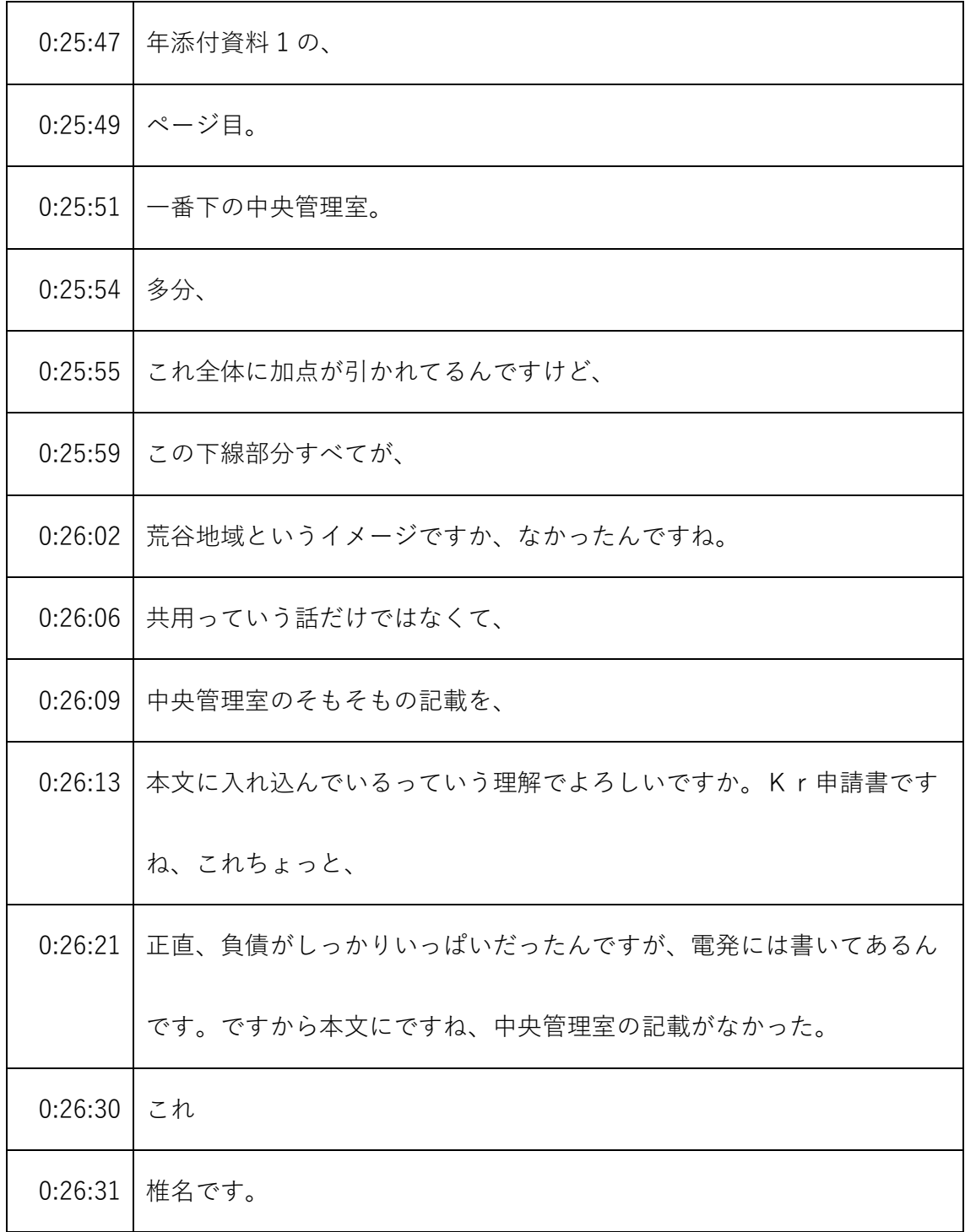

- ※1 音声認識ソフトによる自動文字起こし結果をそのまま掲載しています。 発言者による確認はしていません。
- ※2 時間は会議開始からの経過時間を示します。

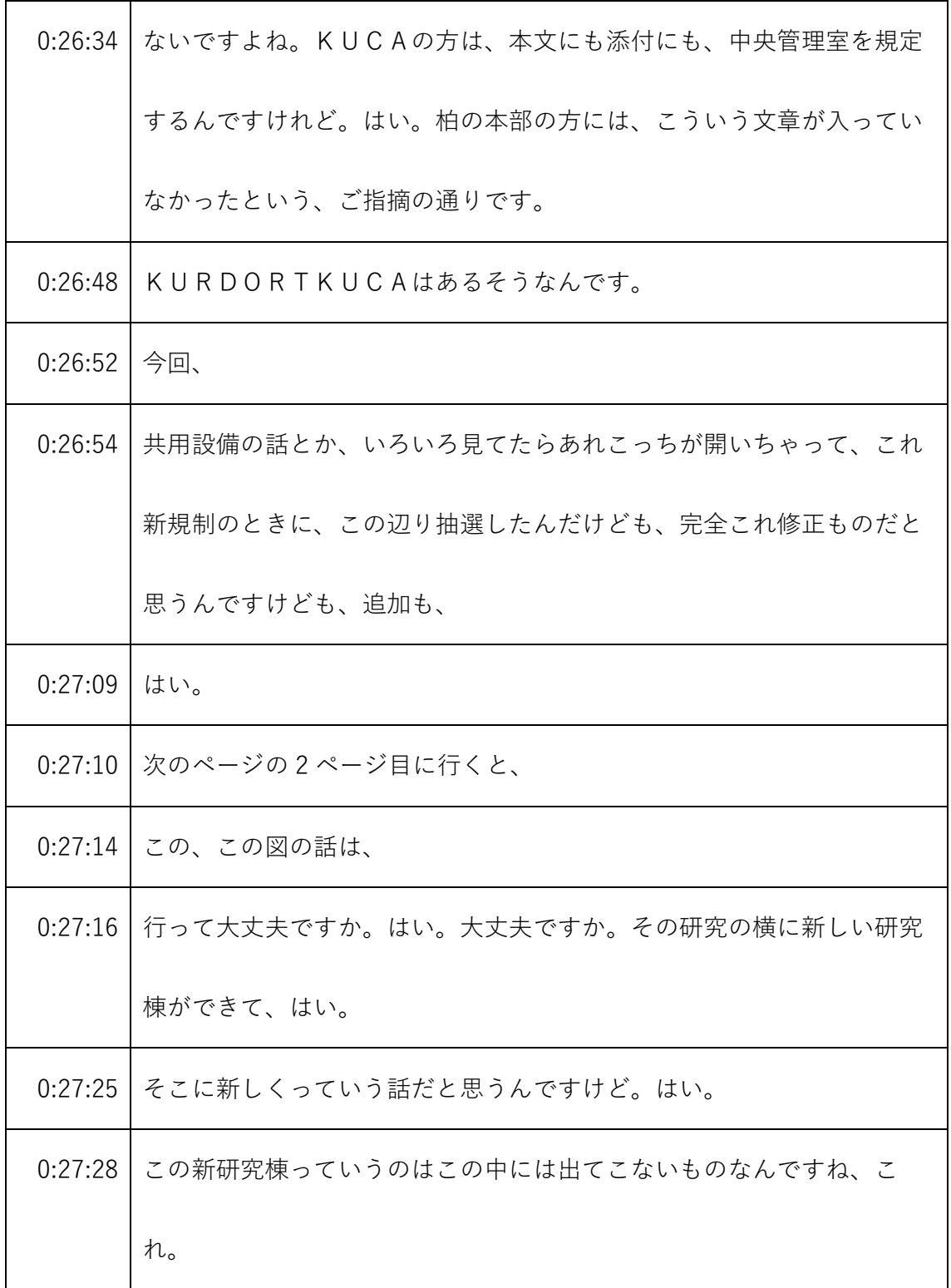

<sup>※1</sup> 音声認識ソフトによる自動文字起こし結果をそのまま掲載しています。 発言者による確認はしていません。

<sup>※2</sup> 時間は会議開始からの経過時間を示します。

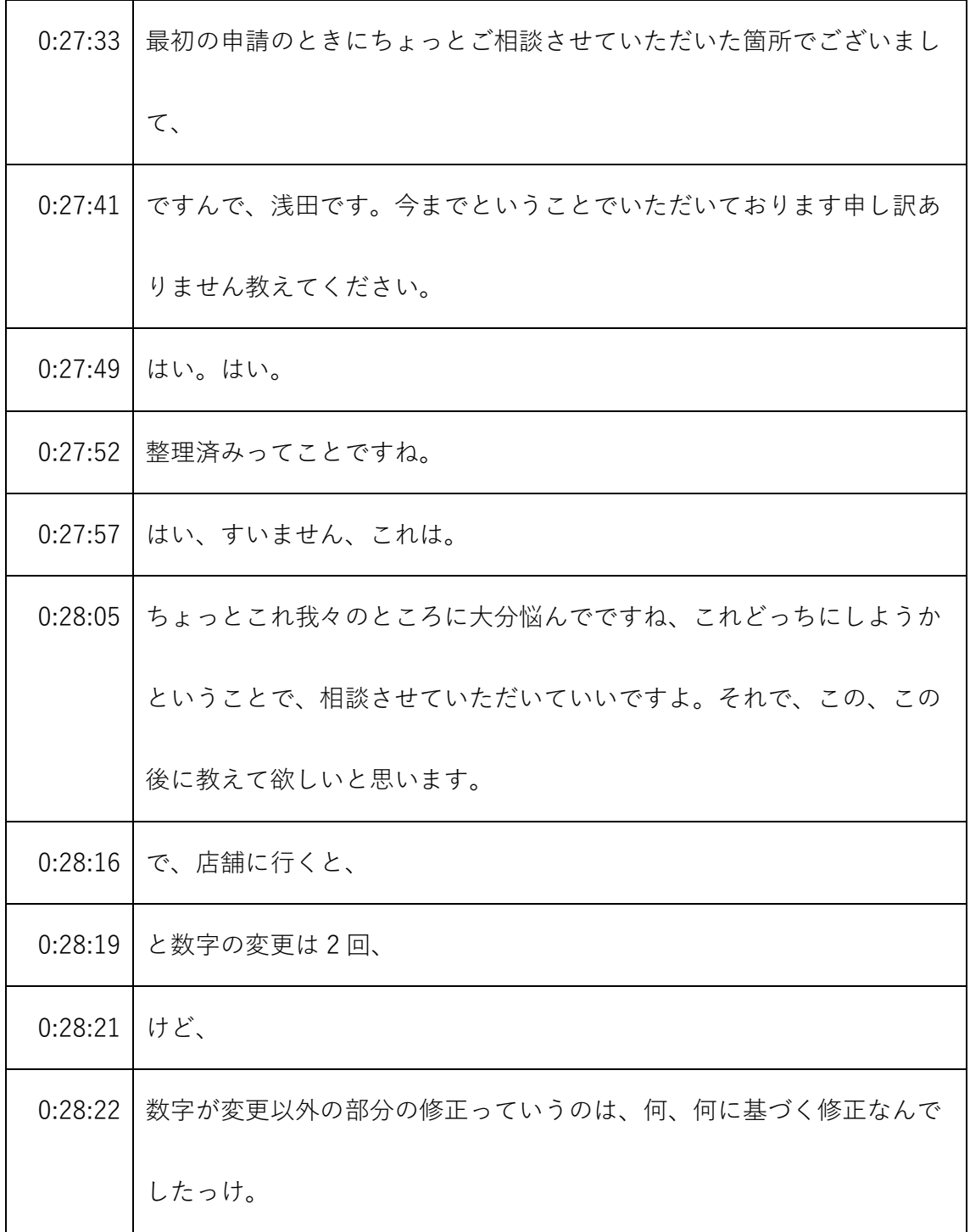

- ※1 音声認識ソフトによる自動文字起こし結果をそのまま掲載しています。 発言者による確認はしていません。
- ※2 時間は会議開始からの経過時間を示します。

| 0:28:29 | ですね。はい。まず最初の、この中でいいですよ。はい。これもすいま       |
|---------|----------------------------------------|
|         | せん記載の適正化というところもございますが、例えば、6ページ目の       |
|         | 下線いったところはですね、これ                        |
| 0:28:44 | 名称がちょっと間違っていたというか、ちょっと適切じゃなかったとこ       |
|         | ろの修正です。                                |
| 0:28:49 | それから、7ページ目の一番下のところについても、これはこういうと       |
|         | ころを追記したということで、                         |
| 0:28:56 | これも、                                   |
| 0:29:00 | この表についてはこれ品質マネジメント向け保証計画書、             |
| 0:29:06 | なっていたのをすべてマネジメントに変えてそれにベースに必要なとこ       |
|         | ろを検討したという、最新の情報に検討した結果です。              |
| 0:29:18 | 品質マネジメント計画の中身に合わせると、はいそうです、失礼しまし       |
|         | た。                                     |
| 0:29:25 | で、                                     |
| 0:29:25 | 先ほどの添付書類 8 が 12 ページからあって、13 ページ目の、今回入れ |
|         | る測定装置と、今回削るモニターの                       |
| 0:29:36 | 設計条件なるものを、本文には記載はないってことですかね。うん。        |

<sup>※1</sup> 音声認識ソフトによる自動文字起こし結果をそのまま掲載しています。 発言者による確認はしていません。

<sup>※2</sup> 時間は会議開始からの経過時間を示します。

| 0:29:41 | もう添付にしか出てこない。                        |
|---------|--------------------------------------|
| 0:29:55 | 添付 11 が 16 ページ目からついてきてるのは、           |
| 0:30:01 | 何でなんでしたっけ。                           |
| 0:30:03 | 確か添付 11 というのが必要になったのが、すいません、12 年ですね。 |
| 0:30:11 | うちの申請書                               |
| 0:30:14 | 今、                                   |
| 0:30:18 | じゃ、これは、                              |
| 0:30:20 | 例えばすいません                             |
| 0:30:22 | その前の段階で、添付11ってのが入っていませんでしたので、三条改     |
|         | 正前に申請されたものってことですが、今まで生きてましたんで、       |
| 0:30:34 | 来てました。                               |
| 0:30:35 | 次のタイミングで、支店長に 11 を新たにつけると、標準応答のもとも   |
|         | との許可申請をしたときには、                       |
| 0:30:45 | 三条改正前だったってことですかねず、いや、それっていうと三条改正     |
|         | のときには別ですけどあの時は本文の、                   |
| 0:30:54 | 品質確保に関する記載は全部届け出、と修正させていただいてそれはす     |
|         | けど、                                  |

<sup>※1</sup> 音声認識ソフトによる自動文字起こし結果をそのまま掲載しています。 発言者による確認はしていません。

<sup>※2</sup> 時間は会議開始からの経過時間を示します。

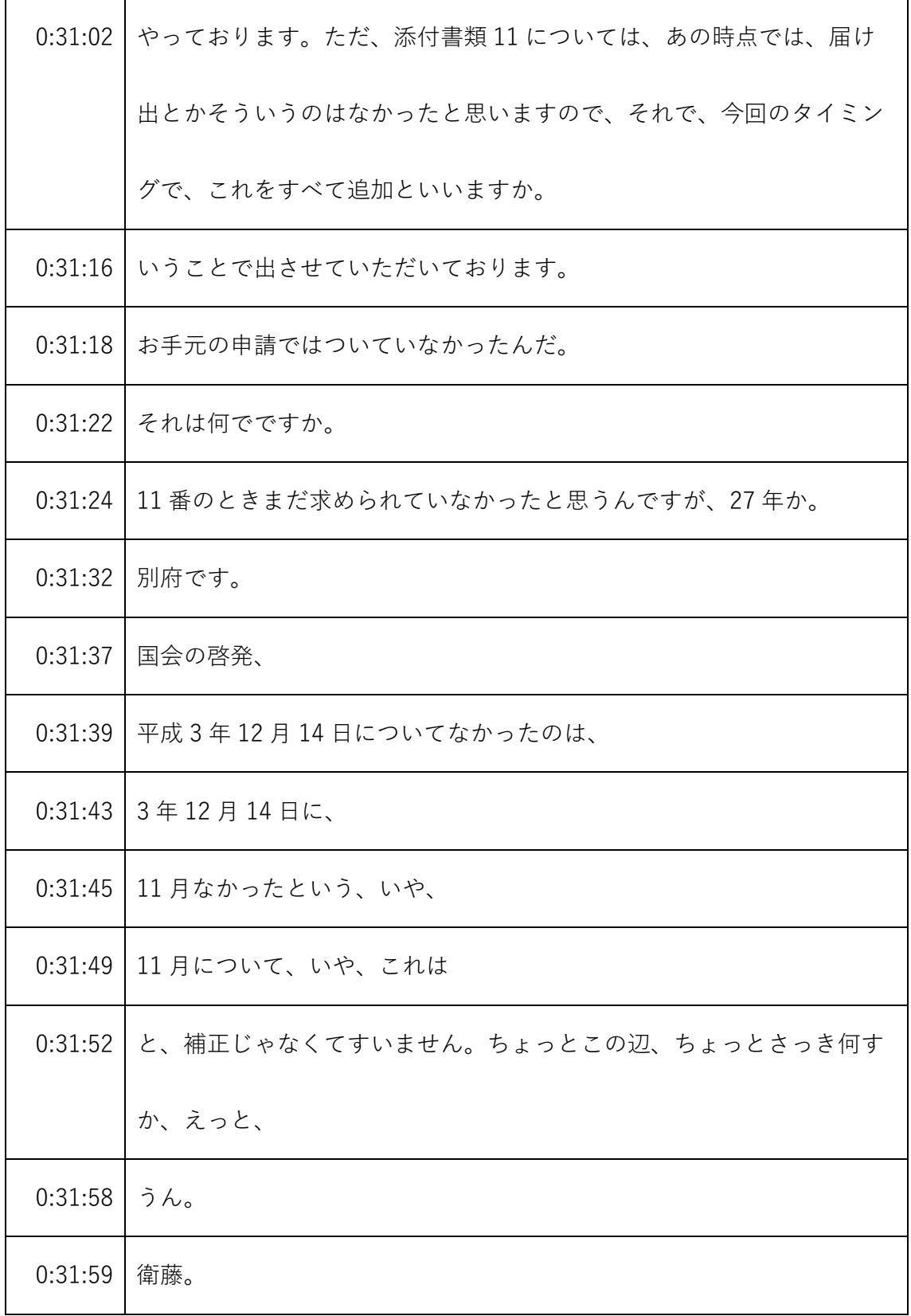

- ※1 音声認識ソフトによる自動文字起こし結果をそのまま掲載しています。
	- 発言者による確認はしていません。
- ※2 時間は会議開始からの経過時間を示します。

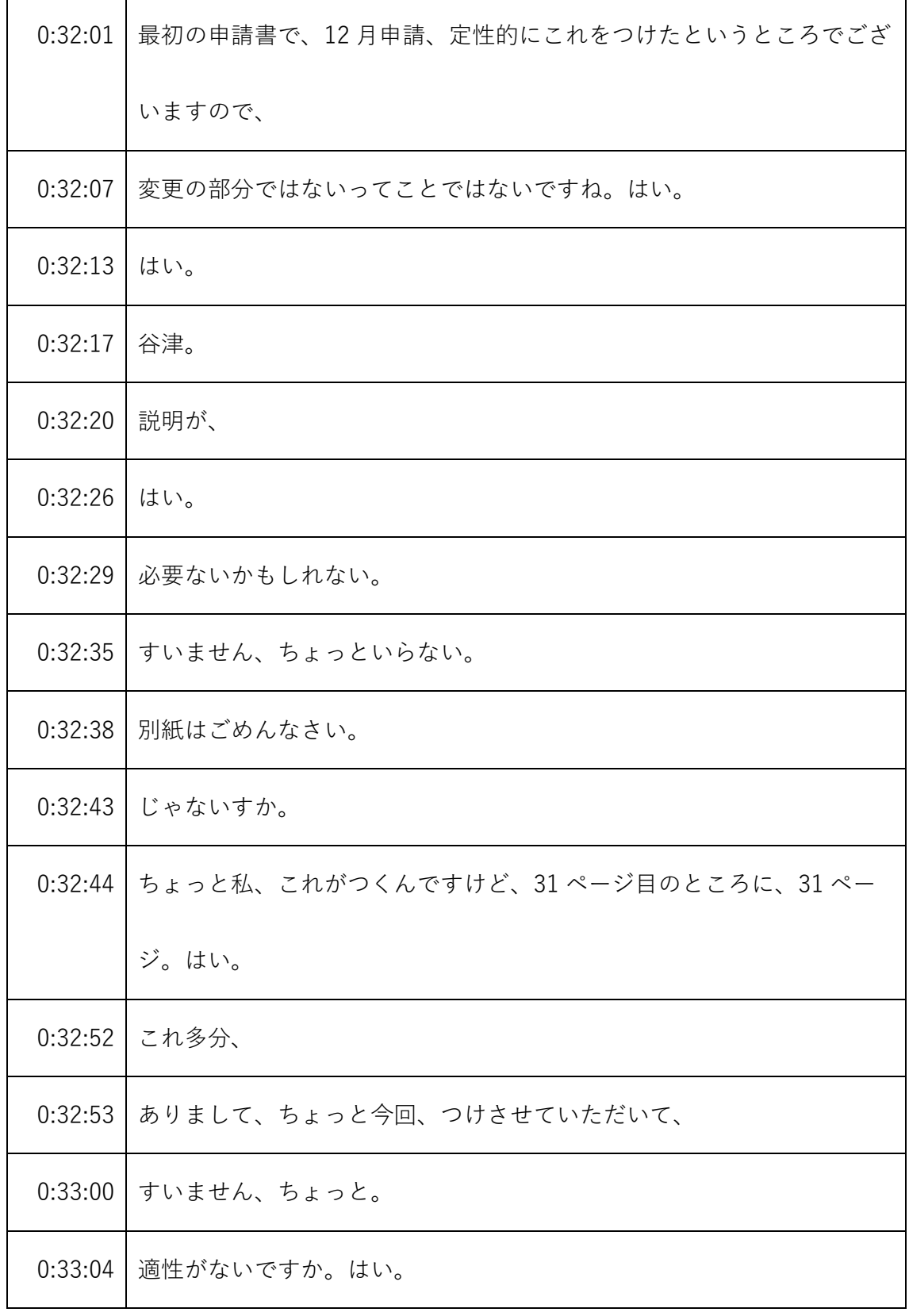

※1 音声認識ソフトによる自動文字起こし結果をそのまま掲載しています。

発言者による確認はしていません。

※2 時間は会議開始からの経過時間を示します。

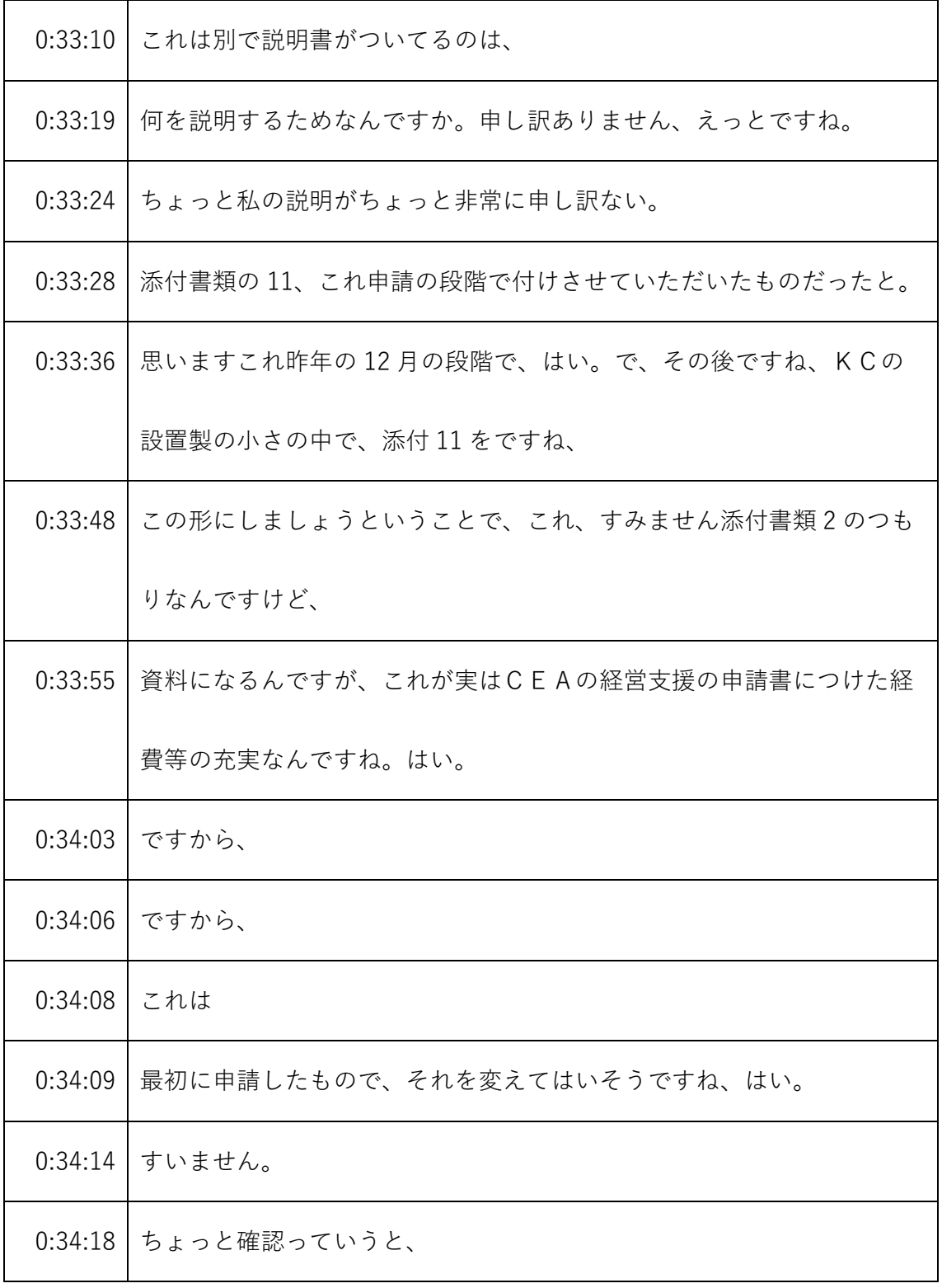

- ※1 音声認識ソフトによる自動文字起こし結果をそのまま掲載しています。
	- 発言者による確認はしていません。
- ※2 時間は会議開始からの経過時間を示します。

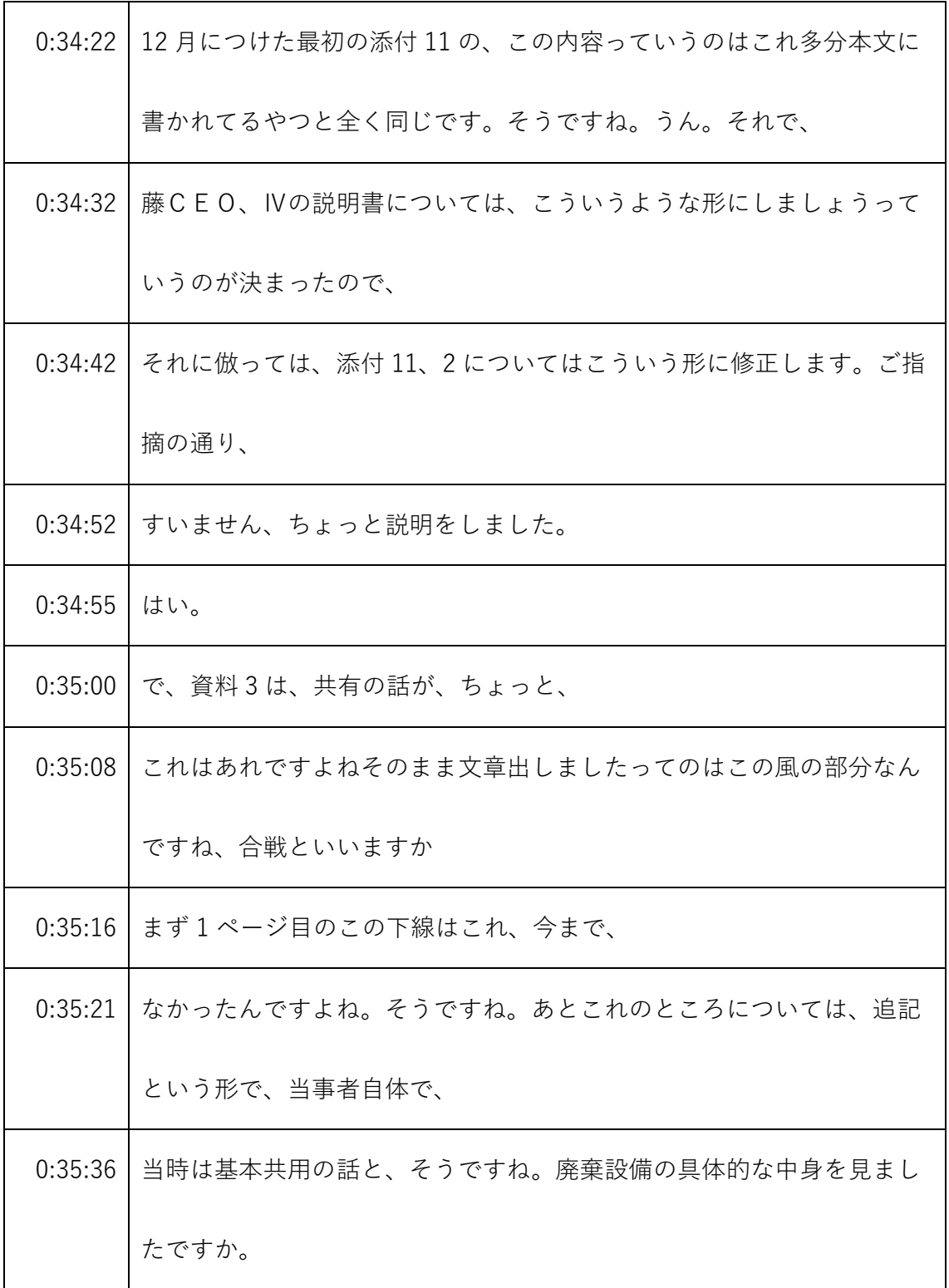

<sup>※1</sup> 音声認識ソフトによる自動文字起こし結果をそのまま掲載しています。 発言者による確認はしていません。

<sup>※2</sup> 時間は会議開始からの経過時間を示します。

| 0:35:58 | これは経由の許可で、これもKUCAはもう明確になってるって話なん |
|---------|----------------------------------|
|         | ですか。                             |
|         | 0:36:07 すいません。                   |
| 0:36:08 | 確かそうだったと思います。申し訳ないです。            |
| 0:36:11 | うん。JCUの方では、                      |
| 0:36:16 | 次の麻生抜くときにごめんなさい、問題はこの前の中央管理室の時に、 |
| 0:36:28 | 設工認のところに今日設備という話が、ご議論があってそれに基づいて |
|         | これをしましたので、すみませんCAの方ではまだそこのところは明確 |
|         | になってますけど、そうですね今後何か申請の時に同じようにとか、更 |
|         | 新申請をしますのでそのタイミング、                |
| 0:36:45 | すいません。                           |
| 0:36:49 | ありがとうございます。私から以上です。              |
| 0:36:51 | す。                               |
| 0:36:56 | すいません。ちょっと先ほどご指摘いただいたいくつかの点について、 |
|         | 至急ちょっと確認してですね。                   |
| 0:37:03 | 進めたいと思いますが、確認する内容部会長はいそうですねはい。は  |
|         | い。はい。まずですね、中央管理室の資料、3月8日付と、      |

<sup>※1</sup> 音声認識ソフトによる自動文字起こし結果をそのまま掲載しています。 発言者による確認はしていません。

<sup>※2</sup> 時間は会議開始からの経過時間を示します。

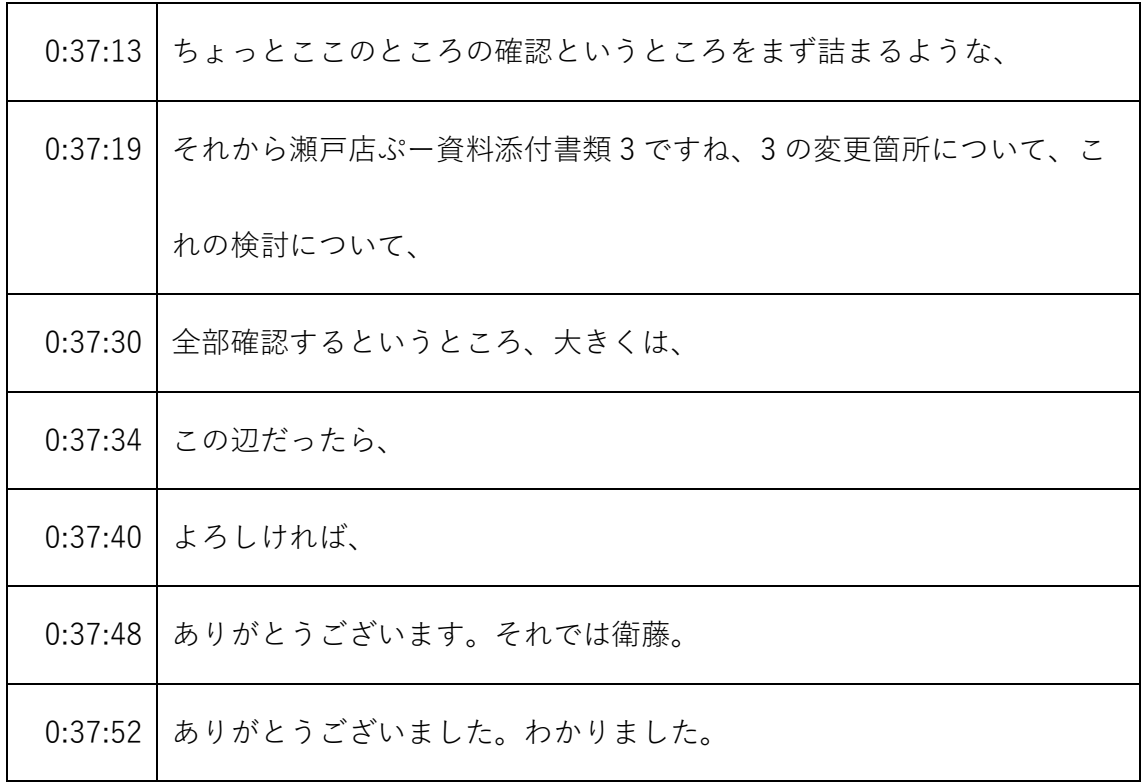

- ※1 音声認識ソフトによる自動文字起こし結果をそのまま掲載しています。
	- 発言者による確認はしていません。
- ※2 時間は会議開始からの経過時間を示します。